# MATLAB Constants, Variables & Expression

Introduction

- > MATLAB can be used as a powerful programming language.
- It do have IF, WHILE, FOR lops similar to other programming languages.
- It has its own vocabulary and grammar.
- > All MATLAB in line commands can be used in M-files.

### Variables and Arrays

• Array: A collection of data values organized into rows and columns, and known by a single name.

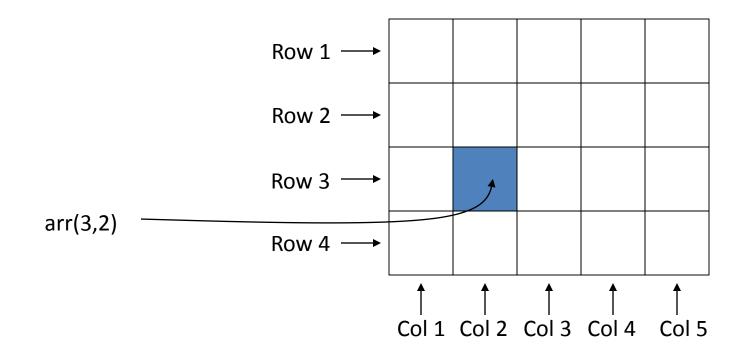

## Variables and Arrays cont...

#### Arrays

- The fundamental unit of data in MATLAB
- Scalars are also treated as arrays by MATLAB (1 row and 1 column).
- Row and column indices of an array start from 1.
- Arrays can be classified as **vectors** and **matrices**.

## Variables and Arrays cont...

- Vector: Array with one dimension
- Matrix: Array with more than one dimension
- Size of an array is specified by the number of rows and the number of columns, with the number of rows mentioned first (For example: n x m array).

Total number of elements in an array is the product of the number of rows and the number of columns.

### Variables and Arrays cont...

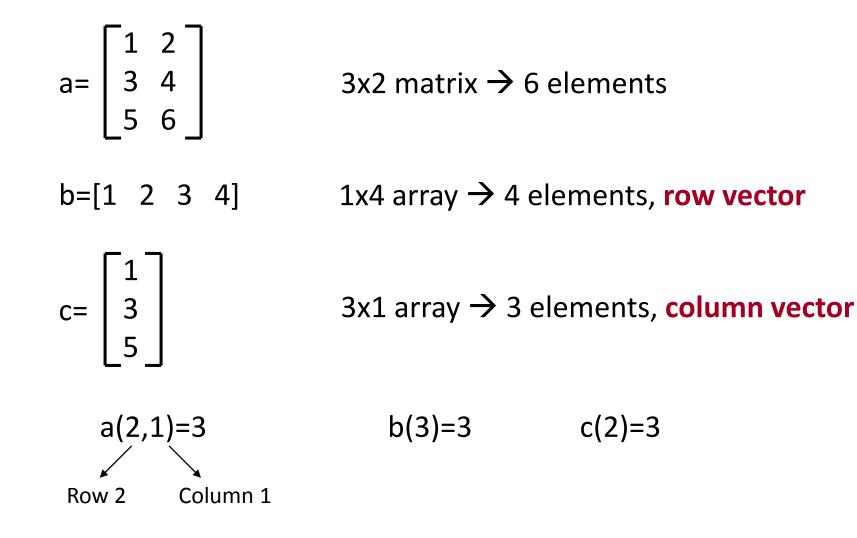

### **Character Set**

#### In character set we have

- 1. Alphabets
- 2. Numerals
- 3. Special Characters
- 4. White Space

- :A,B,C....Z & a,b,c...z
- :0,1,2,3,4,5,6,7,8,9
- :@, #, \$, % etc

•

### Data Types

• There are 14 fundamental data types in MATLAB

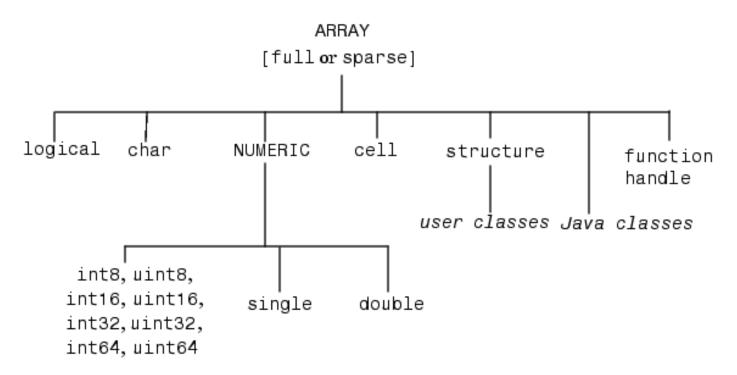

#### **Default Numeric Data Type - double**

#### • Note:

- Sparse: Most of the element in the array are equal to zero, that is the array contains very few non zero elements. So it is not advisable to store all the elements. To reserve memory space and increase the computation speed, only non-zero elements and their indices are stored. Such format is called sparse.
- Full: All elements and their indices are stored.

- Logical :True or False i.e >>a=40>50 =>a=0
  - : >>a='hello' or a='Hello how are you' So char is a 1-by-n array of character

Numerical

Char

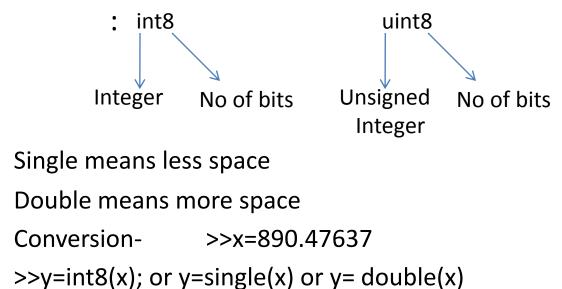

- **Cell** : used for storing dissimilar kinds of data i.e >>A=[1 2 3 4]; matrix A
  - >>B=[2 3 1; 4 5 3; 5 7 3]; matrix B
    >>C=zeros(2,3,3); C= Three zero matrix of 2x3 each
    >>D\_cell={A B C};
    Accessing data
    >>D\_cell{1} => matrix A
- **Structure:** similar to cell but here data is stored in named field rather than cells. i.e.

>>abc.name='Ram Kumar Verma';
>>abc.age=20;
>>abc.sex='male';

Java Classes

- :MATLAB provides interface to java programming language
- Function Handle
- Handle to MATLAB function, see "feval" for evaluating of function

### **Constants & Variables**

- Constants: Fixed value
  - 1. Numeric constant:
    - i. Integer :234 -233 23563
    - ii. Real :10.23419 0.0028938
    - iii. Complex :3+j\*5 -45+j\*55.12 (i or j both valid)
      Try it
      >>x=56.4-j\*33.67;
      >>x\_real=real(x);
      >>x\_imag=imag(x);
      >>x\_mag=abs(x) %magnitude of x
      >>x\_rad=angle(x) %angle of x
      >>y=conj(x); %y=conjugate of x

### Constants & Variables cont...

>>[theta, r]=cart2pol(x,y)

% cartesian coordinate x & y into polar coordinate theta & r, similarly reverse of it

>>[x, y]=pol2cart(theta,r)

#### 2. Character constant:

- i. Single character constant:
- ii. String constant:

'A', 'g', '1', '
'Hello', '19738', 'How is 3G'
'\t' => tab, '\n' => new line

iii. Space sequence constant:

## Constants & Variables cont...

### • Variables:

- Variable starts with an alphabet followed by a number of alphabets or numerals or an underscore.
- Some valid variables names are name, x, sex, polynomial\_degree, p12 etc.
- MATLAB does not require any variable or constant to be declared in advance at the start of a program.
- Variables can be defined at any step in the M-file by simply assigning values to them and the types of data assigned to the variable determines the type of variable.
  - >>x=22; % x is an integer variable

>>y=45.67; %y is a float variable.

**Note:** MATLAB is case sensitive, n & N are different variables

### Constants & Variables cont...

### **Special constant & Variables:**

| pi      | : 3.14159                                  |
|---------|--------------------------------------------|
| i or j  | : √-1                                      |
| inf     | : 00                                       |
| NaN     | : Not a number                             |
| eps     | : Number small enough equivalent to zero   |
| ans     | : Default output variable                  |
| nargin  | : Number of input arguments of a function  |
| nargout | : Number of output arguments of a function |
| realmax | : Largest real number<br>By: Nafees Ahmed  |

### **Operators 1. Arithmetic operator:** let p=3, q=2

| Operator | Operation      | Algebraic<br>form | MATLAB<br>form | Result |
|----------|----------------|-------------------|----------------|--------|
| +        | Addition       | p+q               | p+q            | 5      |
| -        | Subtraction    | p-q               | P-q            | 1      |
| *        | Multiplication | рхq               | p*q            | 6      |
| /        | Division       | p/q               | p/q            | 1.5    |
| ١        | Division       | b/d               | b/d            | 0.6667 |
| ۸        | Exponentiation | þd                | p^q            | 9      |

### Operators cont...

| Operator | Operation                               | Algebraic<br>form | MATLAB<br>form | Result |
|----------|-----------------------------------------|-------------------|----------------|--------|
| .*       | Element by<br>element<br>multiplication | рхq               | p.*q           | 6      |
| ./       | Element by<br>element right<br>division | p/q               | p./q           | 1.5    |
| .\       | Element by<br>element left<br>division  | b/d               | p.\q           | 0.6667 |
| .^       | Element by<br>element<br>exponentiation | þd                | p.^q           | 9      |

#### **Example**: Repeat above with p=[1 2; 3 4] & q=[1 2; 3 4] & check the 9/12/2015 By: Nafees Ahmed

### **Operators cont...**

### 2. Relational operator

| comparison<br>operator | meaning                     |
|------------------------|-----------------------------|
| ==                     | is equal to                 |
| ~=                     | is not equal to             |
| <                      | is less than                |
| <=                     | is less than or equal to    |
| >                      | is greater than             |
| >=                     | is greater than or equal to |

#### Operators for logical comparisons

By: Nafees Ahmed

### Operators cont...

### 3. Logical operator:

| Logical Operator | Description |  |
|------------------|-------------|--|
| &                | AND         |  |
| 1                | OR          |  |
| ñ                | NOT         |  |

| Operator | Description                                                                                                    |
|----------|----------------------------------------------------------------------------------------------------|
| xor(x,y) | Exclusive OR operation. Returns ones<br>where either x or y is nonzero (True).<br>Returns zeros if both x and y are zero<br>(False) or nonzero (True) |
| any(x)   | Return one if any element of the vector x<br>is nonzero. Return one for each column<br>in a matrix x that has nonzero elements.                       |
| all(x)   | Return one if all elements are nonzero                                                                                                    |

# Hierarchy of operations

- Oder in which the arithmetic operations are executed, and the hierarchy is
  - 1. Parentheses starting from innermost
  - 2. Transpose, Power
  - 3. Unary + (+A), Unary (-A), Logical NOT(~)
  - 4. Multiplication, Division
  - 5. Addition, subtraction
  - 6. Colon operator (:)
  - 7. Realtional operators (<,<= etc)
  - 8. Logical AND (&)
  - 9. Logical OR (|)

## Hierarchy of operations cont...

- Example: if i=2,j=3,k=4 & I=5, evaluate
  - i. i\*j+k\*l
  - ii. i\*(j+K)\*l
  - iii. (i\*j)+(k/l)
  - iv. (i+j)\*i^j

### **Built-in function**

- >>x=15.5,y=2.45,z=4.5
- >>a=log(sqrt(x/(y\*z)))

a =

0.1703

- Here log => log<sub>e</sub>() & sqrt() are two built in functions.
- Syntax of built in fucntion function\_name(variable\_name or expression)

## **Built-in function**

- sin Sine in radian
- sind Sine in degree
- sinh Hyperbolic sine.
- asin Inverse sine.
- asinh Inverse hyperbolic sine.
- exp Exponential.
- log Natural logarithm.
- log10 Common (base 10) logarithm.
- rand to generate random numbers.
- sqrt Square root.
- fix Round towards zero.
- floor Round towards minus infinity.
- ceil Round towards plus infinity.
- round Round towards nearest integer.
- mod Modulus (signed remainder after division).
- rem Remainder after division.
- Etc..... a lots of functions are available

By: Nafees Ahmed

## List of some commands

- Abs :Returns absolute number. In case of complex no returns magnitude
- Any :Returns True if any element of vector is non zero
- Angle :Returns phase angle in radians
- All :Returns true if all element of vector are non-zero
- Atan2 : Give tangent inverse
- Cart2pol:Convert cartesian to polar cordinates
- Pol2cart :Converts polar to cartesian coordinates
- Conj : Gives congugate of a complex number
- Factorial : Gives factorial of a number
- Imag :Returns imaginary part of a complex number
- Real :Return real part of complex number
- Etc.....

### Questions?

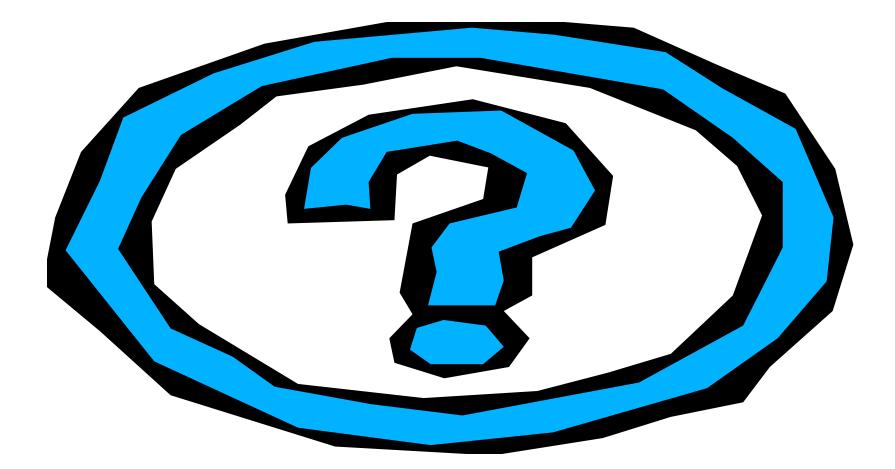